# **Compilazione del DGUE da parte dell'Operatore Economico**

# **Parte 1: Avvio**

Rispondi alla domanda **CHI É A COMPILARE IL DGUE?** selezionando **SONO UN OPERATORE ECONOMICO**.

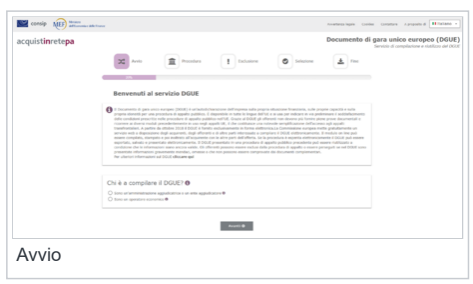

Visualizza l'opzione **CHE OPERAZIONE SI VUOLE ESEGUIRE?**. Seleziona **IMPORTARE UN DGUE** e carica il documento digitando *UPLOAD REQUEST/RESPONSE*.

Seleziona **AVANTI**.

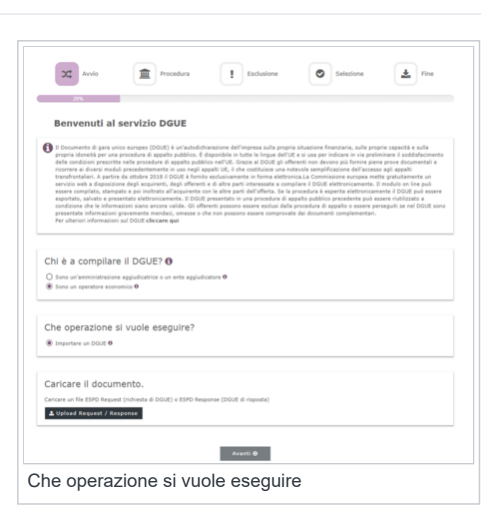

Visualizza le informazioni, non editabili, inserite dalla **Stazione Appaltante**:

Informazioni sulla procedura di appalto e sull'Amministrazione Aggiudicatrice o Ente Aggiudicatore;

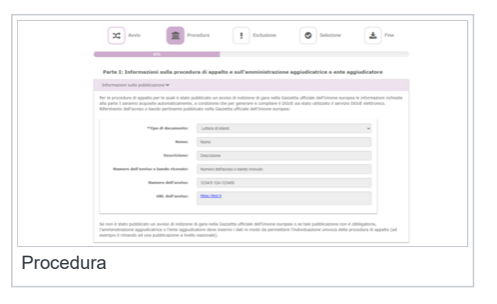

· Identità del committente;

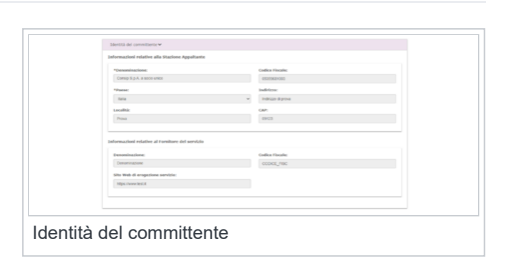

 $\bullet$  Informazioni sulla procedura di appalto.

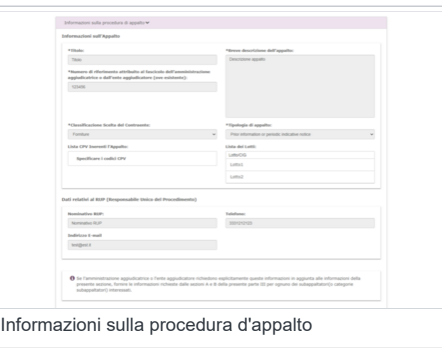

# **Parte 2: Procedura**

Inserisci le **informazioni sull'Operatore Economico** richieste nella **Sezione A:**

- · Dati identificativi;
- Indirizzo postale;
- Indirizzo Internet o sito web (*ove esistente*);
- Persona di contatto.

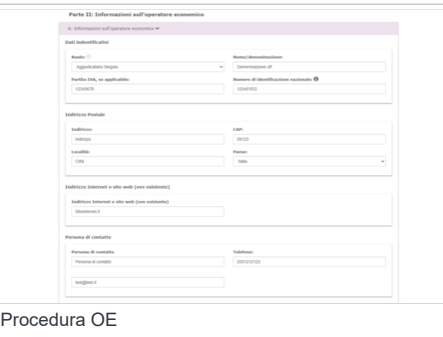

# **Da sapere che**

Se nella **Sezione A** selezioni il campo **RUOLO** indicando **AGGIUDICATARIO SINGOLO** o **CAPOGRUPPO** puoi compilare la **Sezione C**.

# Compila i **dati sull'Impresa**:

- Dimensioni;
- Numero di addetti;
- Fatturato espresso in euro.

# Inserisci i **dati relativi all'appalto**:

- Riservatezza;
- Percentuale di lavoratori con disabilità e categorie di appartenenza;
- Documentazione pertinente ed eventuali riferimenti *web*.

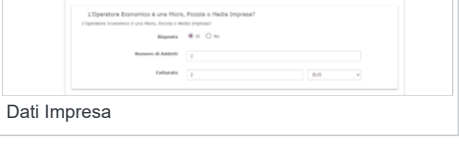

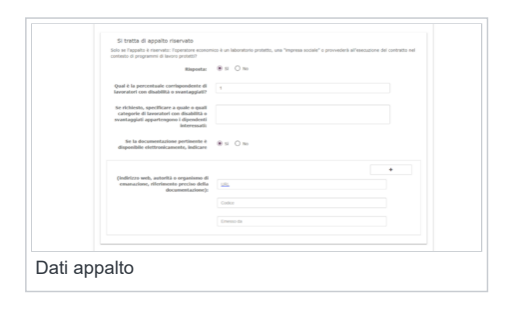

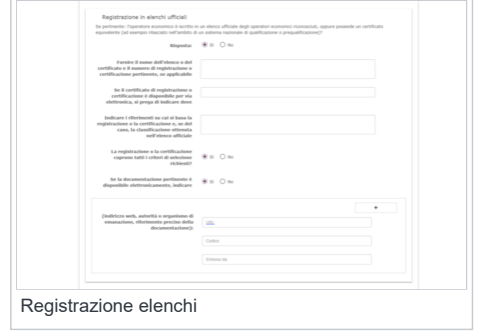

Compila i dati di **Registrazione in elenchi ufficiali**.

Inserisci i dati sulla **forma di partecipazione** e i **Lotti** a cui si intende partecipare.

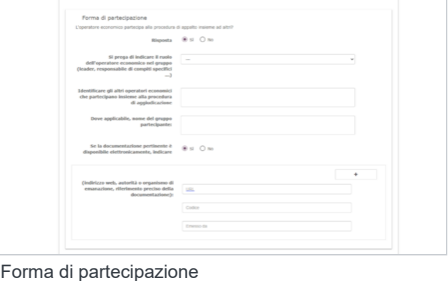

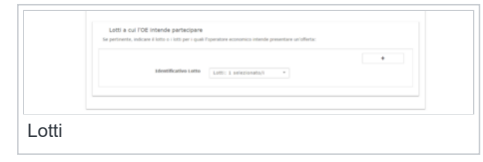

Completa la sezione delle **Informazioni sui rappresentanti dell'Operatore Economico** indicando**:**

- Nome;
- Cognome;
- Data di nascita;
- Luogo di nascita;
- Indirizzo (CAP, Località, Paese, Telefono, Indirizzo E-mail);
- Codice Fiscale;
- Posizione/Titolo ad agire.

Se alla **Sezione A**, in merito al **RUOLO** hai risposto **AGGIUDICATARIO SINGOLO** o **CAPOGRUPPO**, visualizza e completa i campi della **Sezione C** - **Informazioni sull'affidamento sulle capacità di altri soggetti**:

- Imprese ausiliare;
- Ragione sociale;
- Dati identificativi:
- Pertinenza della documentazione elettronica;
- $\bullet$  Indirizzi web.

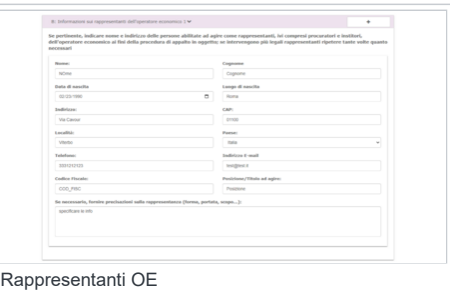

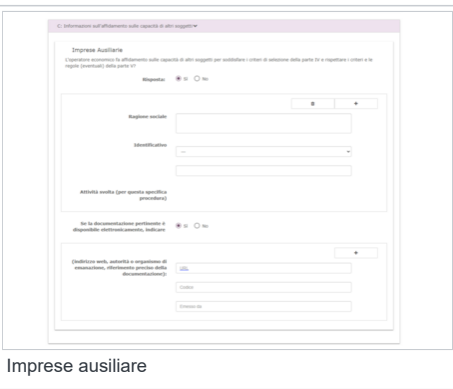

Subappaltatori

Visualizza la **Sezione D** - **Informazioni sui subappaltatori sulle cui capacità l'Operatore Economico non fa affidamento** e completa i campi:

- Subappaltatori;
- Attività svolta per la procedura;
- Quota.

Seleziona **INDIETRO** per tornare indietro, **CANCELLARE** per rimuovere i dati inseriti, **AVANTI** per continuare la compilazione del documento e **SCARICARE** per ottenere il *download* del *file*.

Terminate le operazioni, seleziona **AVANTI** e accedi alla terza parte.

# **Parte 3: Esclusione**

Accedi alla sezione **Esclusione,** visualizza e completa i dati indicando i **Motivi di esclusione** stabiliti dall'articolo 57, paragrafi 1 e 2, della direttiva 2014/24/UE:

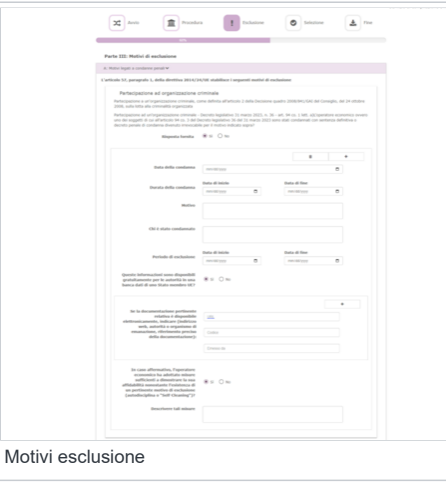

# **Motivi di esclusione legati a condanne penali**:

- Partecipazione ad organizzazione criminale;
- Corruzione;

• Frode:

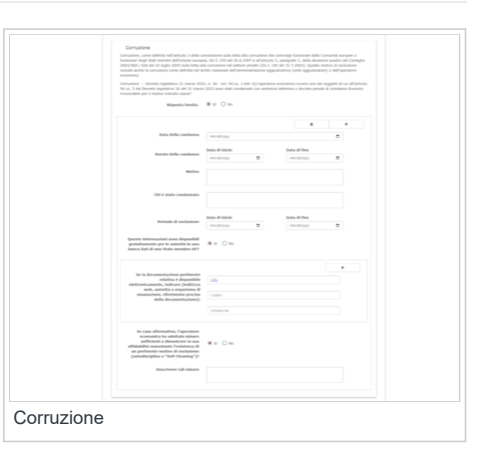

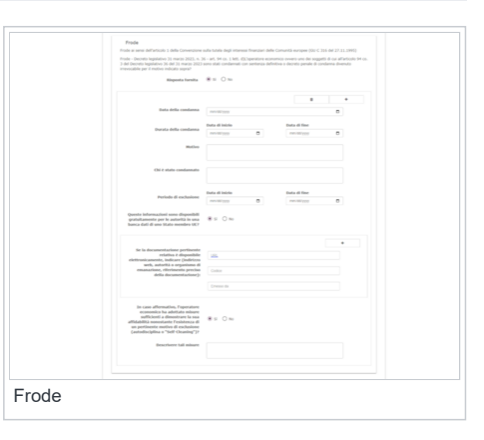

Reati terroristici o reati connessi alle attività terroristiche;

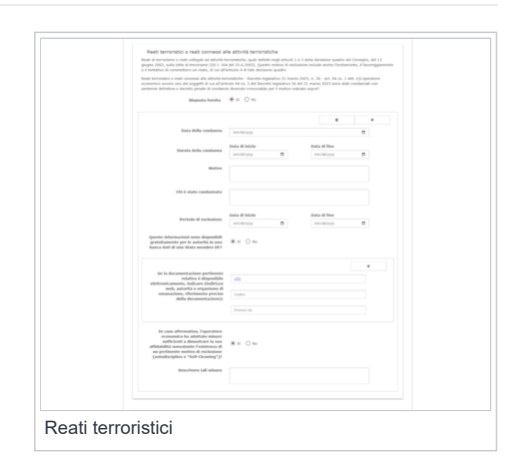

- Riciclaggio dei proventi di attività criminose o finanziamento del terrorismo;
- Lavoro minorile e altre forme di tratta di esseri umani.

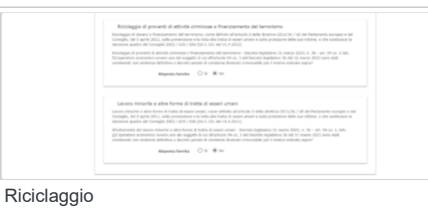

**Motivi legati al pagamento di imposte o contributi previdenziali**:

- Pagamento di imposte;
- Pagamenti di contributi previdenziali.

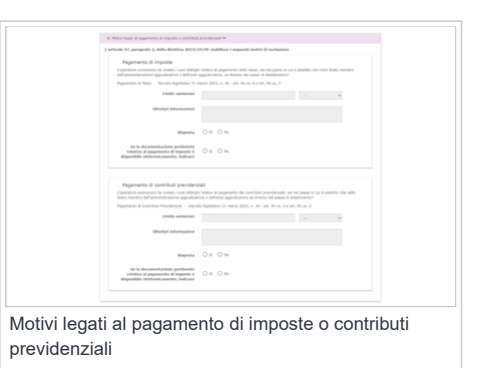

**Motivi legati a insolvenza, conflitti di interesse o illeciti professionali**:

Violazione di obblighi in materia di diritto ambientale;

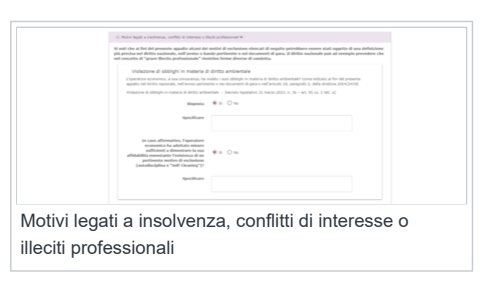

- Violazione di obblighi in materia di diritto sociale;
- Violazione di obblighi in materia di diritto del lavoro;

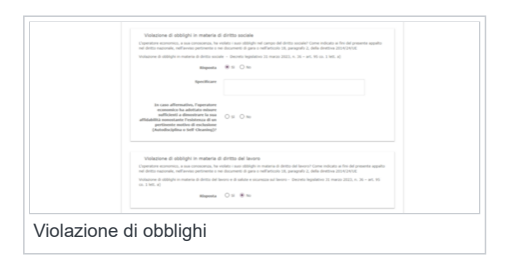

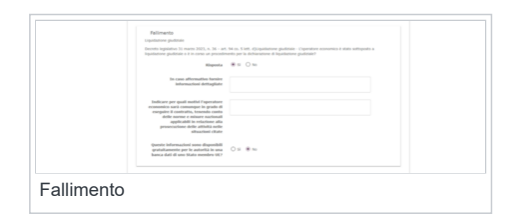

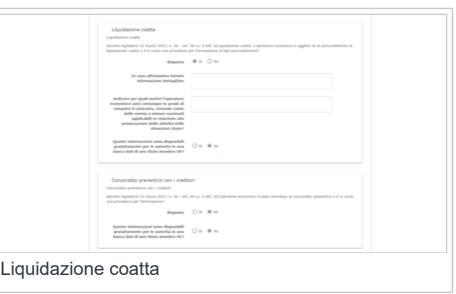

Liquidazione coatta;

• Fallimento;

Concordato preventivo con i creditori;

- Gravi illeciti professionali;
- Accordi con altri Operatori Economici intesi a falsare la concorrenza;

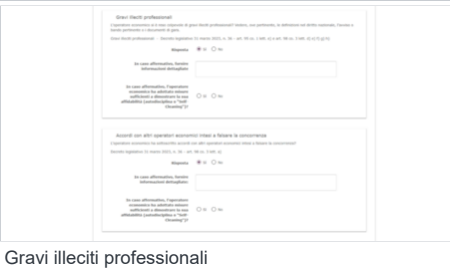

- Conflitto di interessi legato alla partecipazione e alla procedura di appalto;
- Partecipazione diretta o indiretta alla preparazione della procedura di appalto;
- Cessazione anticipata, risarcimento danni o altre sanzioni comparabili;

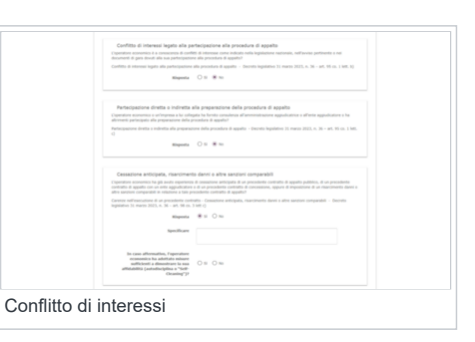

Influenza indebita nel processo decisionale, vantaggi indebiti derivanti da informazioni riservate.

**Motivi di esclusione previsti dalla legislazione nazionale dello Stato membro dell'Amministrazione**.

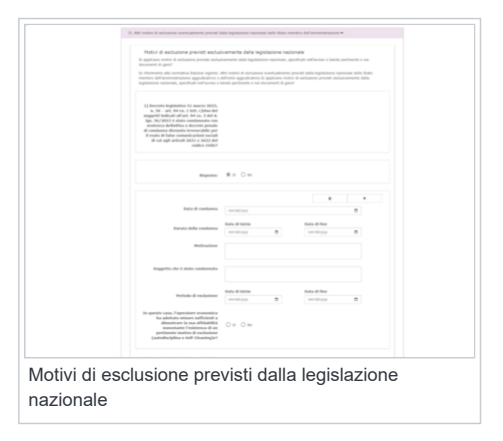

pintos 31 metro 2021, n. 26<br>Hispania — <del>10</del> til - O te

Influenza indebita

Decidi se tornare **INDIETRO**, **CANCELLARE**, andare **AVANTI** o **SCARICARE LA DOCUMENTAZIONE**.

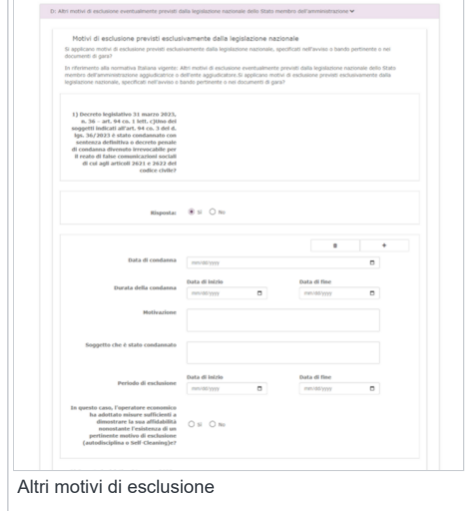

Termina la procedura digitando **AVANTI** e visualizza la sezione **Selezione**.

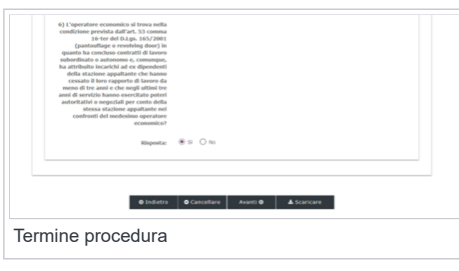

# **Parte 4: Selezione**

Visualizza i **criteri di selezione** richiesti per partecipare alla Gara e inserisci i requisiti:

### **Idoneità**:

• Iscrizione in un registro professionale pertinente;

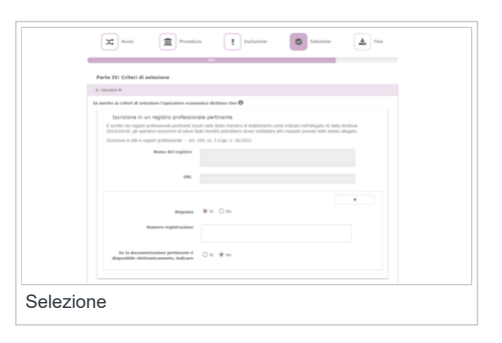

- Iscrizione in un registro commerciale;
- Per gli appalti di servizi, necessità di autorizzazione particolare;

Per gli appalti di servizi, obbligo di appartenenza a una particolare organizzazione.

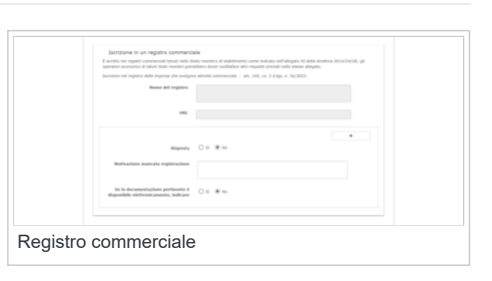

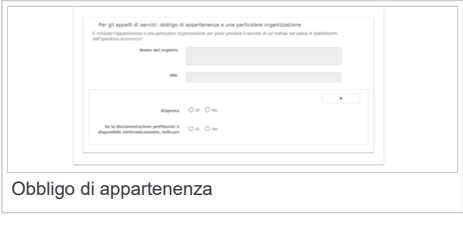

### **Capacità economica e finanziaria**:

Fatturato annuo generale;

Fatturato annuo medio;

- rato annuo generale<br>is anno ("general") dilligentiate economics per l'inonesi di<br>1908 è il seguento: The contract of the con-**Extracts**  $\label{eq:3} \text{Perbole (Data Dids, Data Fied)} \quad \begin{tabular}{l} \multicolumn{2}{c}{\text{Beta of bids}}\\ \multicolumn{2}{c}{\text{Poisson}}\\ \multicolumn{2}{c}{\text{Perbole (Data Dids), Data Fhed}} \quad \begin{tabular}{c}{\text{Beta of bids}}\\ \multicolumn{2}{c}{\text{Res of the Bids}}\\ \multicolumn{2}{c}{\text{Res of the Bids}}\\ \multicolumn{2}{c}{\text{Res of the Bids}}\\ \multicolumn{2}{c}{\text{Res of the Bids}}\\ \multicolumn{2}{c}{\text{Res of the Bids}}\\ \multicolumn{2}{c}{\text{Res of the$  $0$  sta $\bar{m}$ fine Se la documentazione per<br>linente è  $\begin{array}{cc} \bigcirc \in & \bigcirc \in \bigcirc \times \\ \text{disophible chiffranicamento, indicare} & \bigcirc \in \bigcirc \times \bigcirc \times \end{array}$ Capacità economico finanziaria
- nuo medio Numero di Escrito  $\label{eq:1} \frac{1}{2} \int_{\mathbb{R}^3} \frac{1}{\|x\|_2^2} \, \frac{1}{\|x\|_2^2} \, \frac{1}{\|x\|_2^2} \, \frac{1}{\|x\|_2^2} \, \frac{1}{\|x\|_2^2} \, \frac{1}{\|x\|_2^2} \, \frac{1}{\|x\|_2^2} \, \frac{1}{\|x\|_2^2} \, \frac{1}{\|x\|_2^2} \, \frac{1}{\|x\|_2^2} \, \frac{1}{\|x\|_2^2} \, \frac{1}{\|$ and the control of the  $\begin{tabular}{l|l|l|l|} \hline & \multicolumn{3}{l}{\multicolumn{3}{c}{\multicolumn{3}{c}{\multicolumn{3}{c}{\multicolumn{3}{c}{\multicolumn{3}{c}{\multicolumn{3}{c}{\multicolumn{3}{c}{\multicolumn{3}{c}{\multicolumn{3}{c}{\multicolumn{3}{c}{\multicolumn{3}{c}{\textbf{~~}}}}}}}}}} \hline \end{tabular}$  <br> See to decomestations performance  $k$  .  $\bigcirc \cong \bigcirc \otimes \otimes$ Fatturato annuo medio

Fatturato medio specifico;

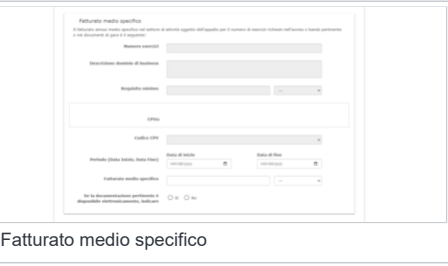

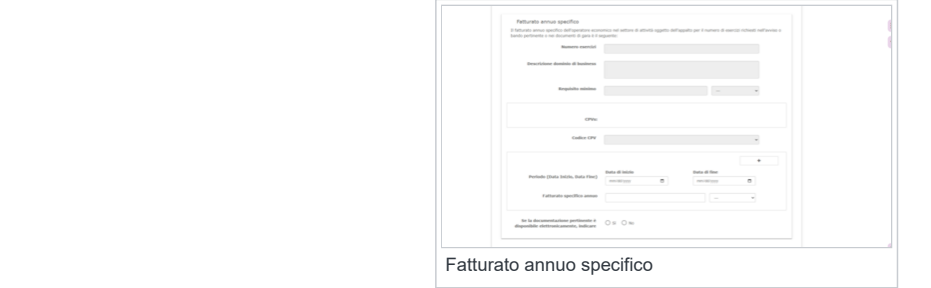

Costituzione

Costituzione o avvio dell'attiviti<br>Se le internazioni relative al faturato (per Se la documentazione pertinente è  $\bigcirc$  s  $\bigcirc$  n

> .<br>Volume maximum alumn  $\begin{tabular}{ll} \hline \textbf{p} \textbf{p} \textbf{p$  $\label{eq:3.1} \text{Some sense} \qquad \bigcirc \leq \bigcirc \infty$   $\text{variance performance} \geq \bigcirc \leq \bigcirc \infty$

Atri requisiti

Costituzione o avvio dell'attività dell'OE;

Fatturato annuo specifico;

Copertura contro i rischi professionali;

Altri requisiti economici o finanziari.

**Capacità tecniche e professionali**:

Altri requisiti economici o fi<br>Fer quanto riguarda pli eventuali altri<br>Figeotore economico dichiara che: Letti per i quali si applica il requisito Selezionare il tipo di regulolto  $\label{eq:2.1} \begin{array}{lll} \mbox{Set a documentazione pertinente} \, k & \bigcirc \, \mbox{\it s} & \bigcirc \, \mbox{\it s} & \bigcirc \, \mbox{\it s} \\ \mbox{dispositive definitizamente, Indicare} & \bigcirc \, \mbox{\it s} & \bigcirc \, \mbox{\it s} \end{array}$ 

 $\label{eq:1.1} \begin{array}{ll} \text{where} \hspace{0.5em} \text{where} \hspace{0.5em} \text{where} \hspace{0.5em} \text{where} \hspace{0.5em} \text{where} \hspace{0.5em} \text{where} \hspace{0.5em} \text{where} \hspace{0.5em} \text{where} \hspace{0.5em} \text{where} \hspace{0.5em} \text{where} \hspace{0.5em} \text{where} \hspace{0.5em} \text{where} \hspace{0.5em} \text{where} \hspace{0.5em} \text{where} \hspace{0.5em} \text{where} \hspace$ 

# Capacità tecniche e professionali

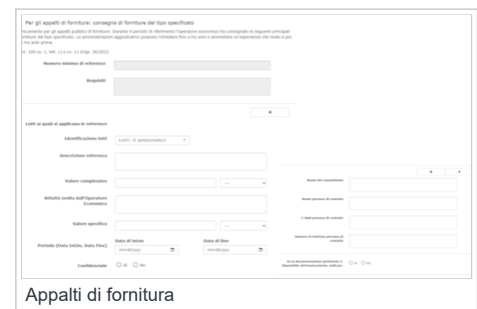

Per gli appalti di fornitura, consegna di forniture del tipo specificato;

Per gli appalti di lavoro, esecuzione di lavori del tipo specificato;

Per gli appalti di servizi, prestazione di servizi del tipo specificato;

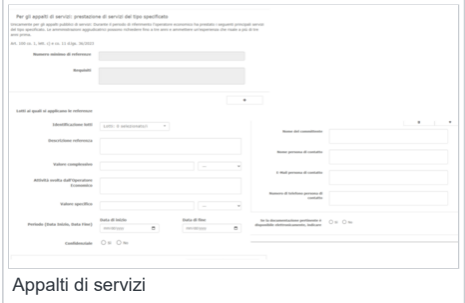

Tecnici o organismi tecnici per il controllo delle qualità;

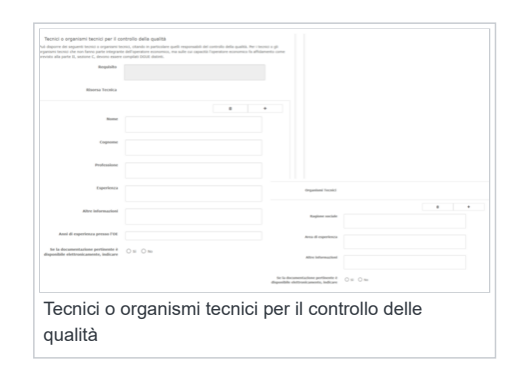

Per gli appalti di lavori, tecnici o organismi tecnici per l'esecuzione dei lavori;

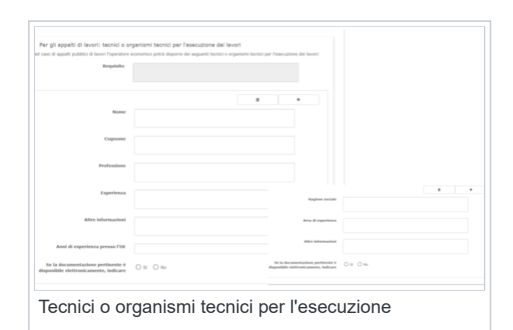

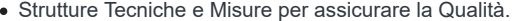

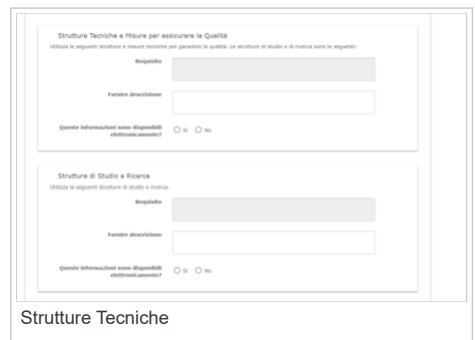

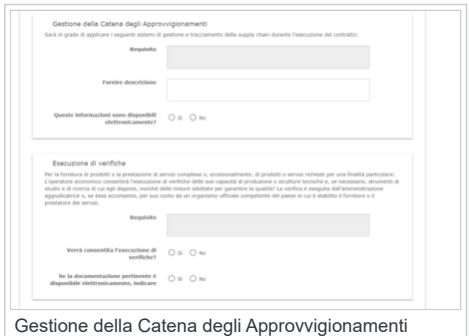

- Gestione della Catena degli Approvvigionamenti;
- Esecuzione di verifiche;

- Misure per la gestione aziendale;
- Organico medio annuo;

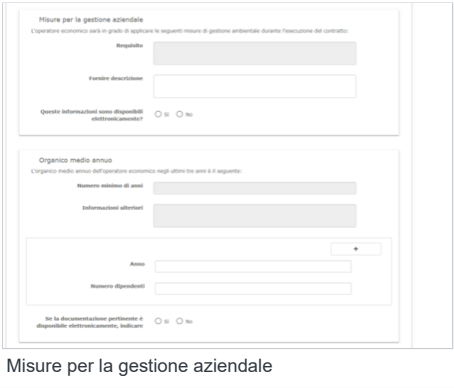

ture economics negs utans tre anni e stats il seguente:<br>lano di anni 

Numero dei dirigenti;

Abilitazioni di Studio e Professionali;

Strumenti, stabilimenti e attrezzature tecniche;

sembranom en prezidente e interessamento.<br>Care i bital di studio e professionali di cui sono in possesso lo stesso pres<br>esti nell'avviso o bando pertinente o nei documenti di gara) i suoi diriger  $\begin{tabular}{lllllllllll} \bf{Requls} \end{tabular}$ Nome<sup>1</sup> **Cognome** Si prega di descrivere la qualifica<br>educativa o professionale are l'identificatore<br>er muesta mualifica ivere la qualifica Nome di qualifica Data di rilascio della qualifica emittente qualificazione  $\Box \Box \Box \Box$  Heliocethe energy Abilitazioni di Studio e Professionali

Numero di dirigenti

Se la doo

Anna

- $\label{eq:optimal} \begin{split} \text{Suppose, and the first is a result as the set of a set of the first is a set of the first is a set of the first$ Fornire descrizione  $\begin{tabular}{ll} \bf{maxion} \; \; \bf{non} \; \; \bf{non$ Per gli appalti di forniture: campioni, descrizioni o fotografie senza certificazioni di aut<br>Per gi appali pubbli di forniture: L'operane esserezza formi la perpel, le descrizoni a le fotografe dei prod<br>escessionimente ac  $\label{eq:2}$  Se la documentazione pertinente è<br>  $\quad \bigcirc$   $\,\mathop{\text{Si}}\,$   $\,\bigcirc$   $\,\mathop{\text{Si}}\,$ <br> $\,\bigcirc$   $\,\mathop{\text{No}}$  disponibile elettronicamente, indicare Per gli appalti di forniture: campioni, descrizioni o fotografie con certificazioni di auti<br>Per gli appati pubblici di fornture: L'operatore economici fornità i campioni, le descrizioni o le futografie dei pr<br>Inthesti, e p  $\label{eq:dispost} \begin{array}{lll} \mbox{Rispostic} & \mbox{ $\bigcirc$ is} & \mbox{ $\bigcirc$ is} \end{array}$  $\label{eq:1}$  Se la documentazione pertinente è<br> $\quad \bigcirc \, \, \leq \quad \bigcirc \, \, \infty$ disponibile elettronicamente, indicare Strumenti, stabilimenti e attrezzature tecniche
- Per gli appalti di forniture, certificati rilasciati da istituti di controllo della qualità.

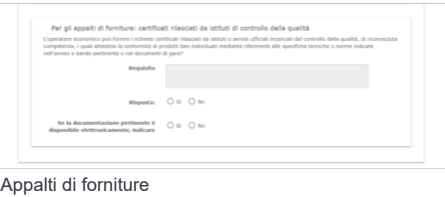

**Sistemi di garanzia della qualità e norme di gestione ambientale**:

- Certificati rilasciati da organismi indipendenti a conferma delle norme di garanzia della qualità;
- Certificati rilasciati da organismi indipendenti su sistemi o norme di gestione ambientale.

Scegli se tornare **INDIETRO**, **CANCELLARE**, andare **AVANTI** o **SCARICARE LA DOCUMENTAZIONE**.

Termina la procedura digitando **AVANTI.**

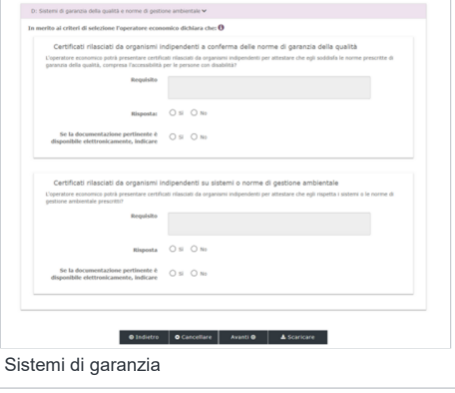

# **Parte 5: Fine**

Visualizza la sezione relativa alla **Riduzione del numero dei candidati qualificati** e compila i dati richiesti.

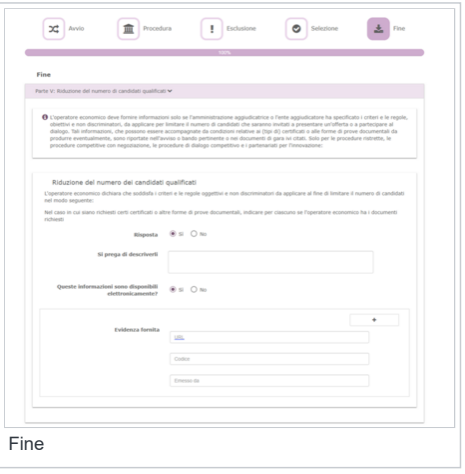

Completa le **DICHIARAZIONI FINALI** e scegli se **Distant** tornare **INDIETRO**, **CANCELLARE** o **SCARICARE LA DOCUMENTAZIONE**.  $\overline{a}$ Si può ora

Digita **QUADRO GENERALE** e accedi al riepilogo delle informazioni.

Visualizza tutte le sezioni compilate non editabili.

Scarica il *file Response.xml* completo e termina la procedura.

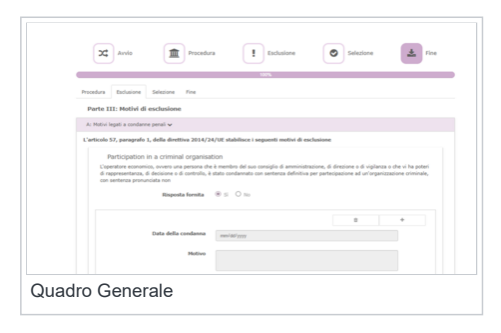

Dichiarazioni finali

# **Da sapere che**

Il file **Response.xml** scaricato da sistema dovrà essere ricaricato nella sezione documentazione da reinviare.

[Categorie:](https://wiki.acquistinretepa.it/index.php/Speciale:Categorie) [PA](https://wiki.acquistinretepa.it/index.php/Categoria:PA) | [Impresa](https://wiki.acquistinretepa.it/index.php/Categoria:Impresa) | [Mepa](https://wiki.acquistinretepa.it/index.php/Categoria:Mepa) | [SDA](https://wiki.acquistinretepa.it/index.php/Categoria:SDA) | [AltriBandi](https://wiki.acquistinretepa.it/index.php/Categoria:AltriBandi) | [Convenzioni](https://wiki.acquistinretepa.it/index.php/Categoria:Convenzioni)

Il contenuto è disponibile in base alla licenza [Creative Commons Attribuzione-Non commerciale-Condividi allo stesso modo,](https://creativecommons.org/licenses/by-nc-sa/4.0/) se non diversamente specificato.

[Informativa sulla privacy](https://wiki.acquistinretepa.it/index.php/Wiki_Acquisti_in_rete_PA:Informazioni_sulla_privacy) [Informazioni su Wiki Acquisti in rete PA](https://wiki.acquistinretepa.it/index.php/Wiki_Acquisti_in_rete_PA:Informazioni) [Avvertenze](https://wiki.acquistinretepa.it/index.php/Wiki_Acquisti_in_rete_PA:Avvertenze_generali)